# An ODH|CPLEX Python Primer

# Robert Ashford Alkis Vazacopoulos

### Optimization Direct Inc. October 2022

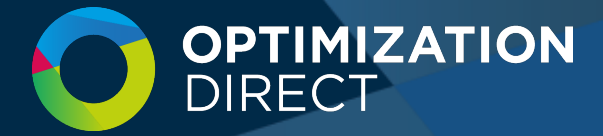

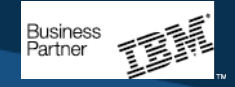

### Summary

- Build a basic model using the docplex API in **Python** 
	- create variables and constraints
	- solve the model
	- read data from a CSV or spreadsheet
	- use call-backs
	- return the results
- Can use CPLEX or ODH|CPLEX

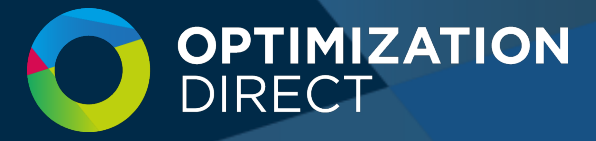

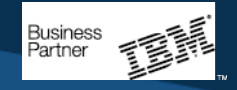

### Modelling Environments

Need to set environment variables etc. e.g. under Windows:

PYTHON\_DIR=c:\Program Files\Python37 PYTHONHASHSEED=234567 PATH=%PYTHON\_DIR%;PYTHON\_DIR%\Scripts;%PATH%

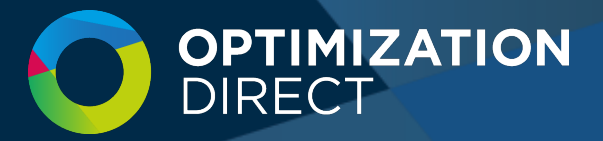

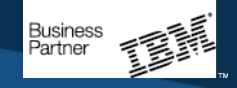

### Python

Installation

Install the docplex, CPLEX and ODH|CPLEX python APIs in

%PYTHON\_DIR%\Lib\site-packages\docplex %PYTHON\_DIR%\Lib\site-packages\cplex %PYTHON\_DIR%\Lib\site-packages\heuristic

A few words

Run program files by e.g. python myprog.py at the O/S command prompt or can interpret instructions at its own command prompt e.g.

>>>print('Hello world')

All commands are functions. Functions always have zero or more arguments in parentheses '()'. E.g.  $>>$ quit()

Object types are (usually) inferred. E.g.  $\gg$ >myarr = ['one','two','three'] sets up a *list* (array) of strings.

WARNING – and key to understanding python:

 $x == 1$  does NOT increment the value of x!

Many**opythilizy guide**s e.g. https://www.w3schools.com/pythoness

### Sudoku Example

- See how to build and solve a simple pure integer program (PIP)
- Use both CPLEX and ODH | CPLEX
- "World's hardest Sudoku" Arto Inkala (Finish mathematician, 2012)
- Chose example to illustrate use of docplex and doheuristic

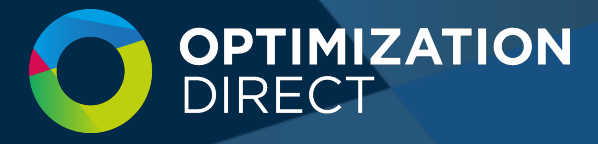

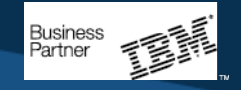

### Problem Find digits in range 1..9 so each row, column and box contain different digits

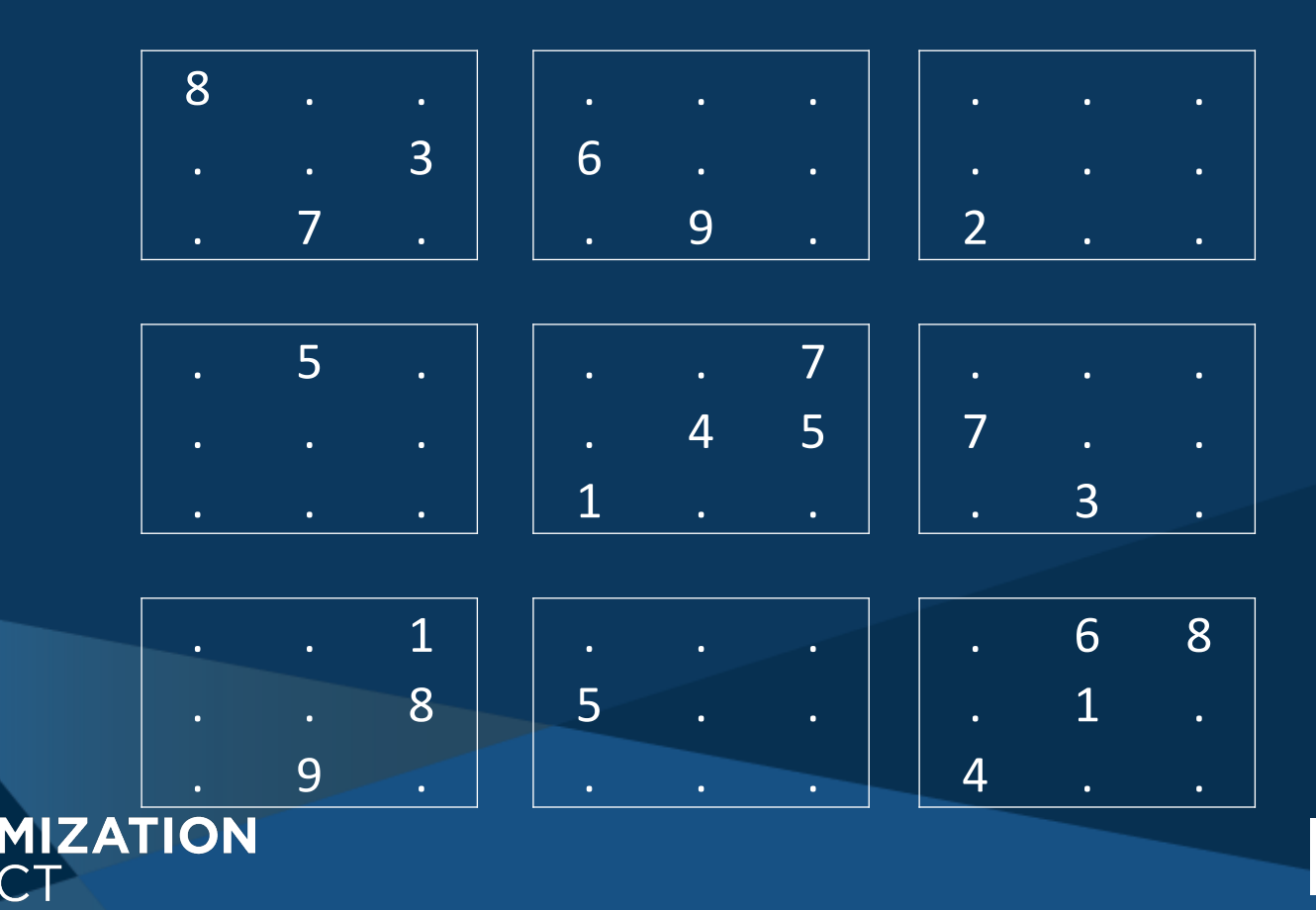

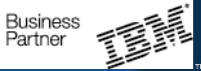

Formulation Label digits by their row i and column j Let  $D_{ij}$  be their value when > 0 and need to find cell<sub>ij</sub> when  $D_{ij} = 0$ 

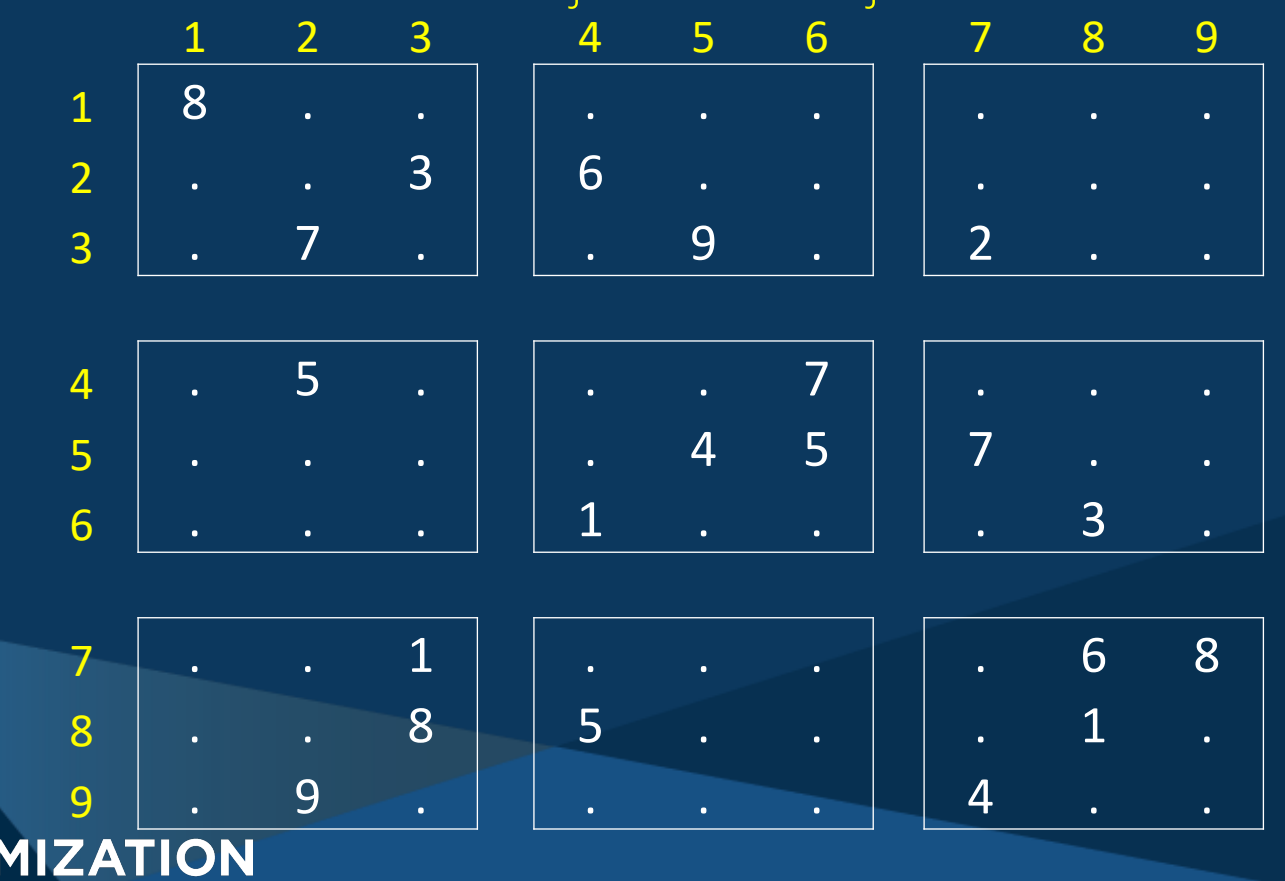

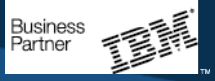

Formulation  $D_{ii}$  are the input data Introduce 3rd dimension k =1..9 and binary variables x<sub>iik</sub> Think of  $x_{ijk}$  being a column of binaries at i,j so  $x_{ijk} = 1$  and  $x_{ijk} = 0$  for  $\ell \neq k$  means cell<sub>i</sub> = k Exactly one x in each col is one:  $\Sigma_k$   $\overline{x_{ijk}} = 1$ ,  $\forall i$ , j and  $x_{ijD_{ii}} = 1, \forall i, j$  where  $D_{ij} > 0$ Can express the rules of Sudoku:

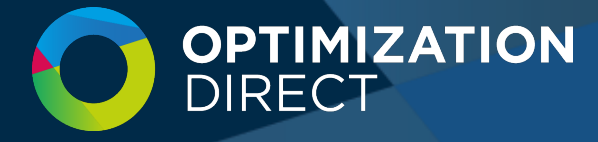

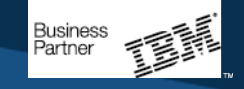

### Formulation

The numbers in each row of our table must be different:  $\Sigma_i$   $x_{ijk}$  = 1,  $\forall$  i, k

The numbers in each col of our table must be different:  $\Sigma_i$   $x_{ijk}$  = 1,  $\forall$  j, k

The numbers in each 3 x 3 box must be different: let  $\mathcal{F}_1$  = {1,2,3},  $\mathcal{F}_2$  = {4,5,6},  $\mathcal{F}_3$  ={7,8,9}

 $\Sigma_{\,\,\ell\,\in\mathcal{F}_{\mathsf{j}}\,\mathsf{m}\in\mathcal{F}_{\mathsf{j}}}$   $\mathsf{x}_{\ell\mathsf{m}\mathsf{k}}$  = 1,  $\forall$  i $\in$ {1,2,3}, j $\in$ {1,2,3}, k $\in$ {1,..,9} Simple! Just want a feasible solution

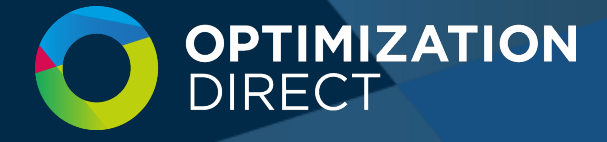

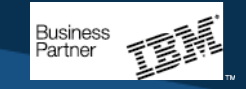

# problem data

 $D = \Box$ 

- [8, 0, 0, 0, 0, 0, 0, 0, 0], [0, 0, 3, 6, 0, 0, 0, 0, 0], [0, 7, 0, 0, 9, 0, 2, 0, 0],
- [0, 5, 0, 0, 0, 7, 0, 0, 0],  $[0, 0, 0, 0, 4, 5, 7, 0, 0],$  $[0, 0, 0, 1, 0, 0, 0, 0, 3, 0],$

[0, 0, 1, 0, 0, 0, 0, 6, 8], [0, 0, 8, 5, 0, 0, 0, 1, 0],  $[0, 9, 0, 0, 0, 0, 4, 0, 0]$ 

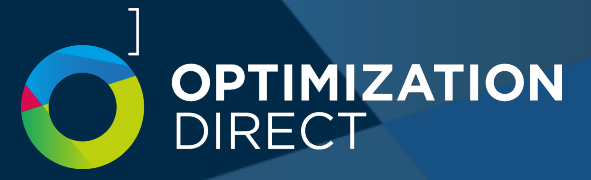

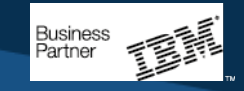

```
# set up model in docplex
import sys
from docplex.mp.model import Model
import heuristic
```

```
# get a model instance
m = Model("Sudoku")
```
 $R = range(1, 10) # sequence 1..9$ 

```
# define variables
x = m.binary var dict([(i, j, k) for i in R for j in R for k in R],
                       name="x")
```
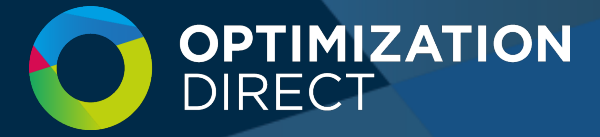

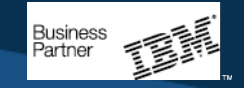

# define the constraints

```
Exactly one x in each col is one: \Sigma_k x_{ijk} = 1, \forall i, j
```

```
# exactly one binary in each column is one:
for i in R:
  for j in R:
    m.add_constraint(
     m.sum(x[i,j,k] for k in R) == 1, 'O %d %d's(i,j))#aliter (more efficient):
m.add_constraints(
                                    "
```

```
(m.sum(x[i,j,k] for k in R) == 1, 'O %d %(i,j)) for i in R for j in R)
```

```
and x_{ijD_{ii}} = 1, \forall i, j where D_{ij} > 0
```
# fix x's for problem data m.add\_constraints(  $x[i, j, D[i-1][j-1]] == 1$  for i in R for j in R if  $D[i-1][j-1] > 0$  )

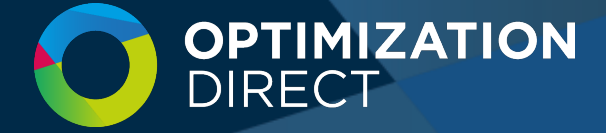

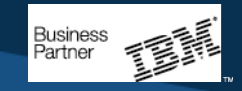

The numbers in each row of our table must be different:  $\Sigma_i$   $x_{ijk}$  = 1,  $\forall$  i, k # the nos in each row and col must differ m.add\_constraints(  $m.sum(x[i,j,k]$  for  $j$  in R) == 1 for i in R for  $\overline{k}$  in R )

The numbers in each col of our table must be different:  $\Sigma_i$   $x_{iik}$  = 1,  $\forall$  j, k m.add\_constraints(  $m.sum(x[i,j,k]$  for i in R) == 1 for j in R for k in R )

The numbers in each 3 x 3 box must be different: let  $\mathcal{J}_1 = \{1, 2, 3\}, \mathcal{J}_2 = \{4, 5, 6\}, \mathcal{J}_3 = \{7, 8, 9\}$ 

```
# the numbers in each 3x3 box must differ
T = [ [1, 2, 3], [4, 5, 6], [7, 8, 9] ]S = \text{range}(3)
```

```
∑\frac{1}{\ell \in \mathcal{F}_j} n∈\frac{\mathcal{F}_j}{\ell} x<sub>\ellnk</sub> = 1, ∀ i∈{1,2,3}, j∈{1,2,3}, k∈{1,..,9}
m.add_constraints(
 m.sum(x[1,n,k] for l in T[i] for n in T[j]) ==1
   for i in S for j in S for k in R )
```
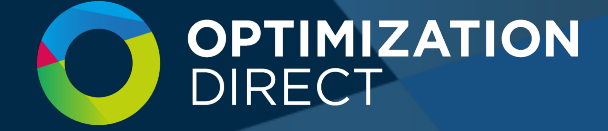

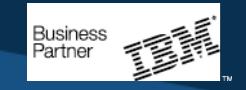

Python – Sudoku.py

```
# get ODH instance
h = heuristic.doheuristic(m)
```

```
# solve
h.setintparam("writesolution",0)
solution = h.opt() # solution = m.solve() for CPLEX
```

```
# print solution information
if solution is not None:
 m.print_information()
 m.print_solution()
```
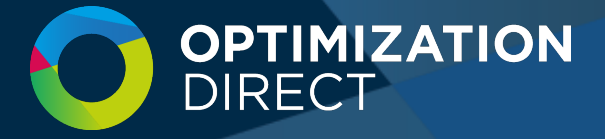

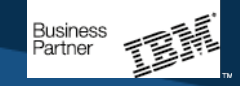

Python – Sudoku.py

# display the problem

**DIRECT** 

```
print( '' )
print( ' The problem' )
print( ' =====================================' )
1 = 0for i in R:
  for j in R:
    if 1\frac{8}{3} = 0:
     print ( ' | ', end='' )
    else:
     \overline{\text{print}} ( \overline{\ } \overline{\ } ) \overline{\ } end='' )
    if D[i-1][j-1] > 0.1:
      print( D[i-1][j-1], end='') )else:
     print( '.', end='' )
    1 + = 1print( ' |' )
  if i%3 == 0:
    print( ' =====================================' )
  else:
    print( ' | | | |' )OPTIMIZATION
```
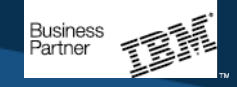

Python – Sudoku.py

# tabulate the results

```
print( '' )
print( ' The solution' )
print( ' =====================================' )
1 = 0for i in R:
 for j in R:
   for k in R:
     if x[i,j,k]. solution value > 0.1:
       if 1\frac{2}{3} = 0:
        print( ' | ', end='' )
       else:
         print( ', end='')print( k, end='' )
       1 + = 1print( ' |' )
 if i %3 == 0:
   print( ' =====================================' )
 else:
   print( ' | | | |' )
```
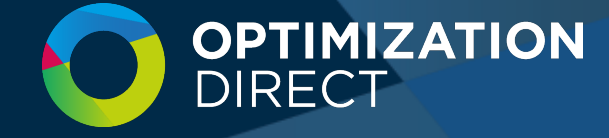

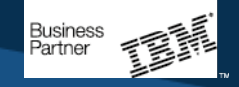

Python – Sudoku.py

ODH Large Scale MIP Heuristic Version 6.0.5 Aug 9 2021 16:18:08 Copyright Optimization Direct 2021 All rights reserved. \*\*\* Expires on Fri Oct 22 01:00:00 2021 \*\*\* Developer license for 1024 threads.

CPLEX version 20.1.0.0 Licensed Materials - Property of IBM 5725-A06 5725-A29 5724-Y48 5724-Y49 5724-Y54 5724-Y55 5655-Y21 Copyright IBM Corporation 1988-2020. All Rights Reserved. Run on Mon Sep 13 08:48:51 2021

Intel(R) Core(TM) i7-4710MQ CPU @ 2.50GHz [F:6-0|M:c-3|S:3|X:bfebfbff-7fdafbbf] There are 8 logical processors and 4 physical processors on a single NUMA node Level 1 instruction cache size 32768 bytes Level 1 data cache size 32768 bytes Level 2 unified cache size 262144 bytes Level 3 unified cache size 6291456 bytes Available memory 27903848448 bytes

ODH: ODH: Processing problem: ODH: ODH: Defaulted SUB CPX NODELIM to 2048. ODH: Defaulted PRESOLVE to 1. ODH: Defaulted PHASE1 CPX NODELIM to 16384. ODH: Defaulted PHASE1 CPX MIPEMPHASIS to 1. ODH: Using dynamic search for sub-solves.

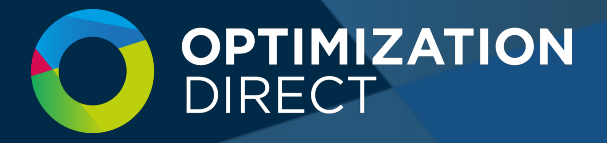

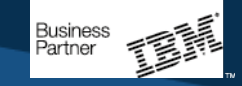

Python – Sudoku.py

ODH: Heuristic parameters set: ODH: WRITESOLUTION = 0 ODH: ODH: Intel(R) Core(TM) i7-4710MQ CPU @ 2.50GHz [F:6-0|M:c-3|S:3|X:bfebfbff-7fdafbbf] ODH: Version: 6.0.5 Aug 9 2021 16:18:08 CPX: Version identifier: 20.1.0.0 | 2020-11-10 | 9bedb6d68 CPX: CPXPARAM\_Read\_DataCheck 1 CPX: CPXPARAM Threads 6 CPX: CPXPARAM\_MIP\_Strategy\_CallbackReducedLP 0 CPX: CPXPARAM Read APIEncoding "WTF-8" CPX: Legacy callback product that the contract of the contract of the contract of the contract of the contract of the contract of the contract of the contract of the contract of the contract of the contract of the contract CPX: Generic callback 0x5c CPX: Tried aggregator 2 times. CPX: MIP Presolve eliminated 112 rows and 475 columns. CPX: Aggregator did 9 substitutions. CPX: Reduced MIP has 224 rows, 245 columns, and 981 nonzeros. CPX: Reduced MIP has 245 binaries, 0 generals, 0 SOSs, and 0 indicators. CPX: Presolve time = 0.00 sec. (1.00 ticks) CPX: Found incumbent of value 0.000000 after 0.01 sec. (4.60 ticks) CPX: CPX: Root node processing (before b&c):  $CPX:$  Real time  $=$  0.01 sec.  $(4.63 \text{ ticks})$ CPX: Parallel b&c, 6 threads:  $CPX:$  Real time  $=$  0.00 sec. (0.00 ticks) CPX: Sync time (average) = 0.00 sec. CPX: Wait time (average) = 0.00 sec. CPX: ------------  $CPX: Total (root+branch&cut) = 0.01 sec. (4.63 tickets)$ ODH: CPLEX terminated with Iterations 0 Nodes 0 Best bound 0.000000 Deterministic time 4.79 ticks. ODH: Large Scale Heuristic terminated with solution from CPLEX of 0.000000 with optimality gap of 0.00% in 0.02

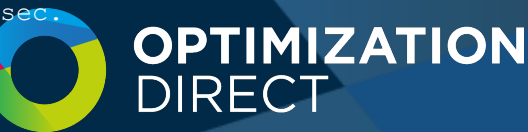

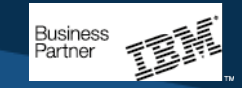

Model: Sudoku - number of variables: 729 - binary=729, integer=0, continuous=0 - number of constraints: 345 - linear=345 - parameters: defaults - objective: none - problem type is: MILP x\_1\_1\_8=1  $\overline{x}$  1 2 1 = 1  $\overline{x}$  1 3 2=1  $\overline{x}$  1 4 7=1  $\overline{x}$  1 5 5=1  $\overline{x}$  1 6 3=1

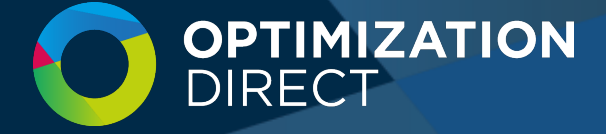

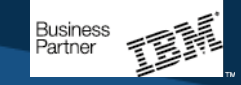

#### The problem

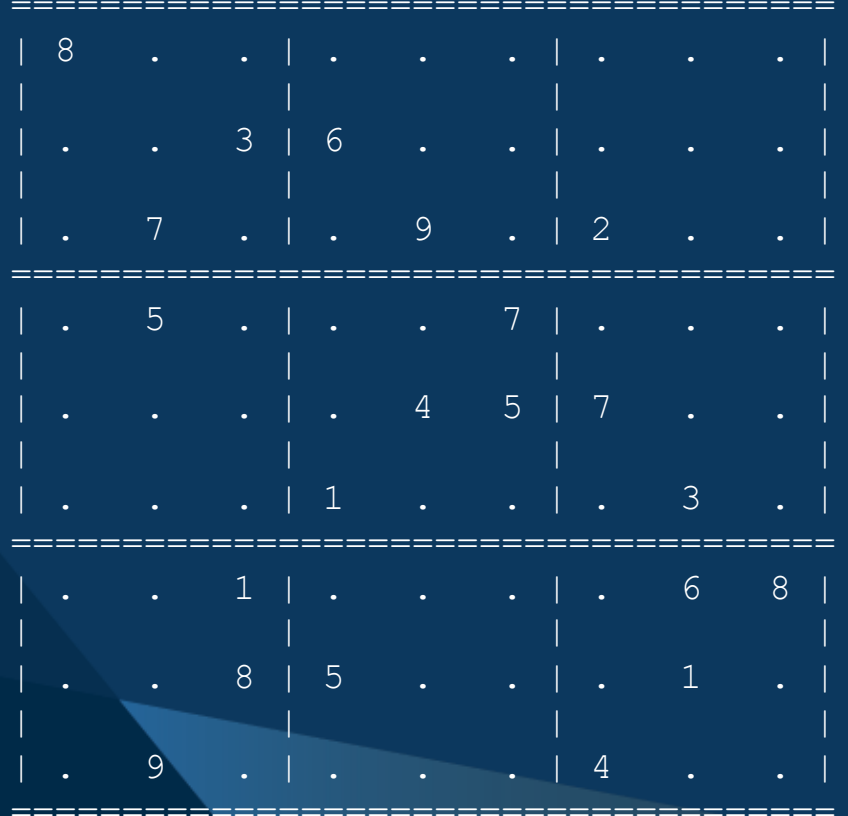

**OPTIMIZATION** 

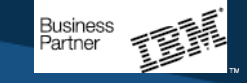

Python – Sudoku.py

===================================== | 8 1 2 | 7 5 3 | 6 4 9 | | 9 4 3 | 6 8 2 | 1 7 5 | | 6 7 5 | 4 9 1 | 2 8 3 | ===================================== | 1 5 4 | 2 3 7 | 8 9 6 | | 3 6 9 | 8 4 5 | 7 2 1 | | 2 8 7 | 1 6 9 | 5 3 4 | ===================================== | 5 2 1 | 9 7 4 | 3 6 8 | | 4 3 8 | 5 2 6 | 9 1 7 | | | | | | 7 9 6 | 3 1 8 | 4 5 2 | =====================================

**OPTIMIZATION** 

**DIRECT** 

The solution

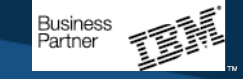

### Python – Reading data from CSV file

### Could replace in-line data:

 $D = \lceil$ [8, 0, 0, 0, 0, 0, 0, 0, 0], [0, 0, 3, 6, 0, 0, 0, 0, 0], [0, 7, 0, 0, 9, 0, 2, 0, 0], [0, 5, 0, 0, 0, 7, 0, 0, 0],  $[0, 0, 0, 0, 4, 5, 7, 0, 0],$  $[0, 0, 0, 1, 0, 0, 0, 3, 0],$ [0, 0, 1, 0, 0, 0, 0, 6, 8], [0, 0, 8, 5, 0, 0, 0, 1, 0],  $[0, 9, 0, 0, 0, 0, 4, 0, 0]$ 

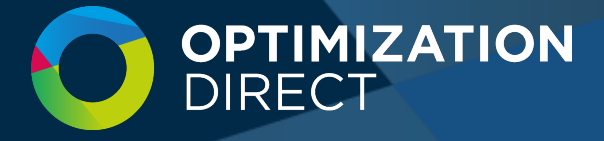

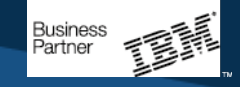

### Python – Reading data from CSV file

with:

from pandas import \*

 $L =$  pandas.read  $csv('problem.csv',header=None)$ 

```
D = L.values
```
### Where problem.csv is:

8, 0, 0, 0, 0, 0, 0, 0, 0 0, 0, 3, 6, 0, 0, 0, 0, 0 0, 7, 0, 0, 9, 0, 2, 0, 0 0, 5, 0, 0, 0, 7, 0, 0, 0 0, 0, 0, 0, 4, 5, 7, 0, 0 0, 0, 0, 1, 0, 0, 0, 3, 0 0, 0, 1, 0, 0, 0, 0, 6, 8 0, 0, 8, 5, 0, 0, 0, 1, 0 0, 9, 0, 0, 0, 0, 4, 0, 0

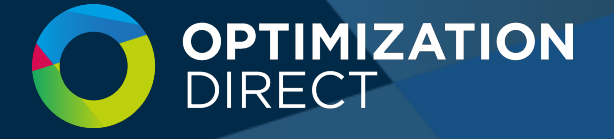

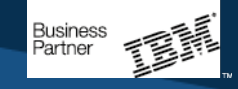

```
Python – Reading data from CSV file
If we're being picky, D is a pandas data frame
To put the data in an 'ordinary' array we need:
```

```
from pandas import *
L = pandas.read csv('problem.csv',header=None)D = [for i in range(len(L)):
 D.append(i)D[i] = []for j in range(len(L.values[i])):
    D[i].append(L.values[i][j])
```
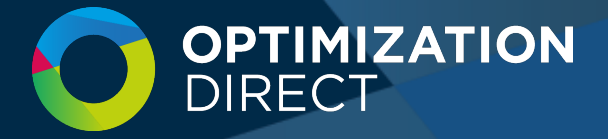

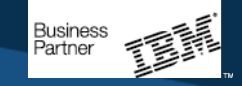

## Python – Writing data to CSV file Easy to write CSV files in python. To write the results:

```
f = open('Results.csv', 'w')for i in R:
   for j in R:
     for k in R:
       if x[i,j,k]. solution value > 0.1:
         f.write(str(k))
         f.write(','')f.write('\n')
 f.close()
```
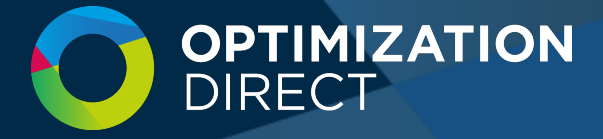

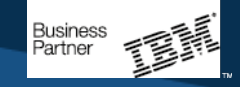

### Call-backs

Solver can call into python model when solving Monitor progress Control solution process Do so using *model* objects (not index values) CPLEX call-backs MIP progress, incumbent, add cuts, etc. ODH call-backs Solution, decomposition

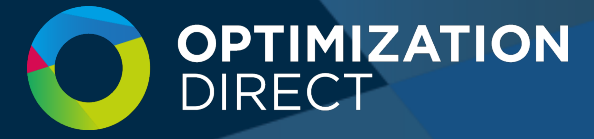

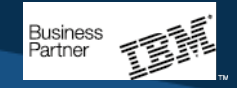

ODH index key call-back Use it to specify our own model decomposition

h = heuristic.doheuristic(m) **h.setindexkeycallback( myindexkeycallback )** # solve  $solution = h.$ opt $()$ 

Make our Sudoku example more interesting reduce number of cells initially specified and minimize the sum of cells on the diagonal:

m.minimize(m.sum(k\*x[i,i,k] for i in R for k in R))

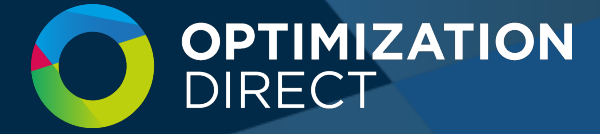

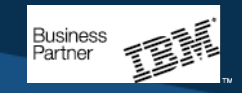

```
def myindexkeycb( heur, cpx, ncol, numvar, varind, keyvals ):
  # use the _index attribute of each variable to get the
  # CPLEX variable index value to identify the variable to
  # the ODH heuristic engine through argument varind[]
 \overline{v} = \overline{n} = 0for s in S:
   for t in S:
      v + = 1for i in T[s]:
        for j in T[t]:
          for k in R:
            varind[n] = x[i, j, k]. index
            keyvals[n] = vn + = 1numvar[0] = n;print('*** Set',v,'keys on',n,'variables')
  return 0
```
**h.setindexkeycallback( myindexkeycb )**

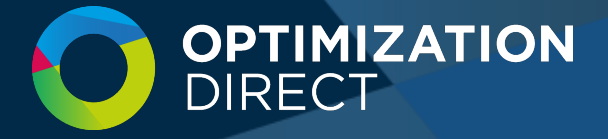

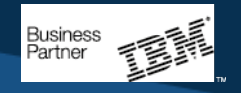

```
def myindexkeycb( heur, cpx, ncol, numvar, varind, keyvals ):
  # use the _index attribute of each variable to get the
  # CPLEX variable index value to identify the variable to
  # the ODH heuristic engine through argument varind[]
 \overline{v} = \overline{n} = 0for s in S:
   for t in S:
      v + = 1for i in T[s]:
        for j in T[t]:
          for k in R:
            varind[n] = x[i,j,k]. index
            keyvals[n] = vn + = 1numvar[0] = n;print('*** Set',v,'keys on',n,'variables')
  return 0
```
**h.setindexkeycallback( myindexkeycb )**

**OPTIMIZATION** DIRFCT

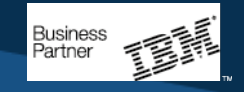

╰└

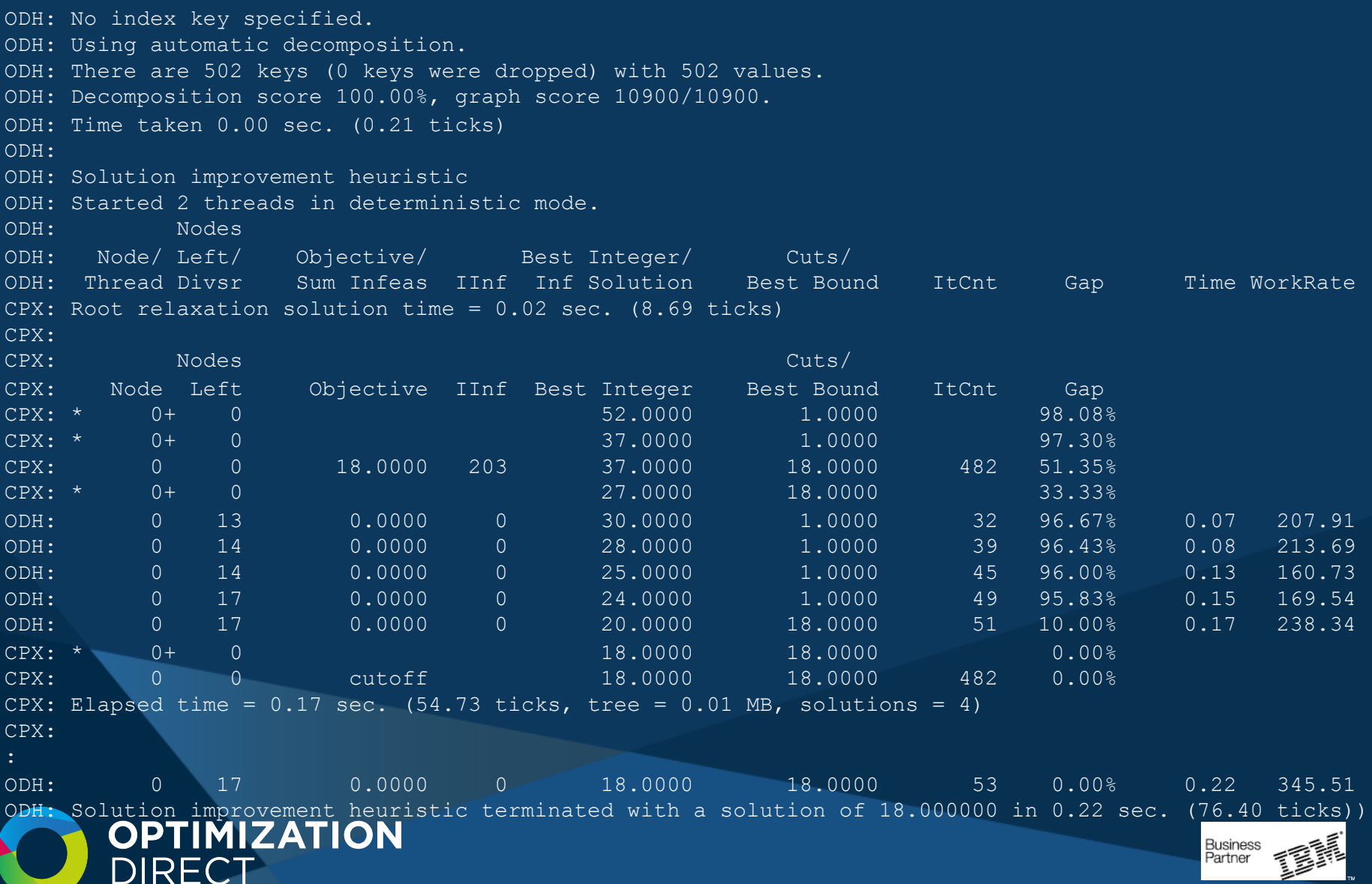

**DIRECT** 

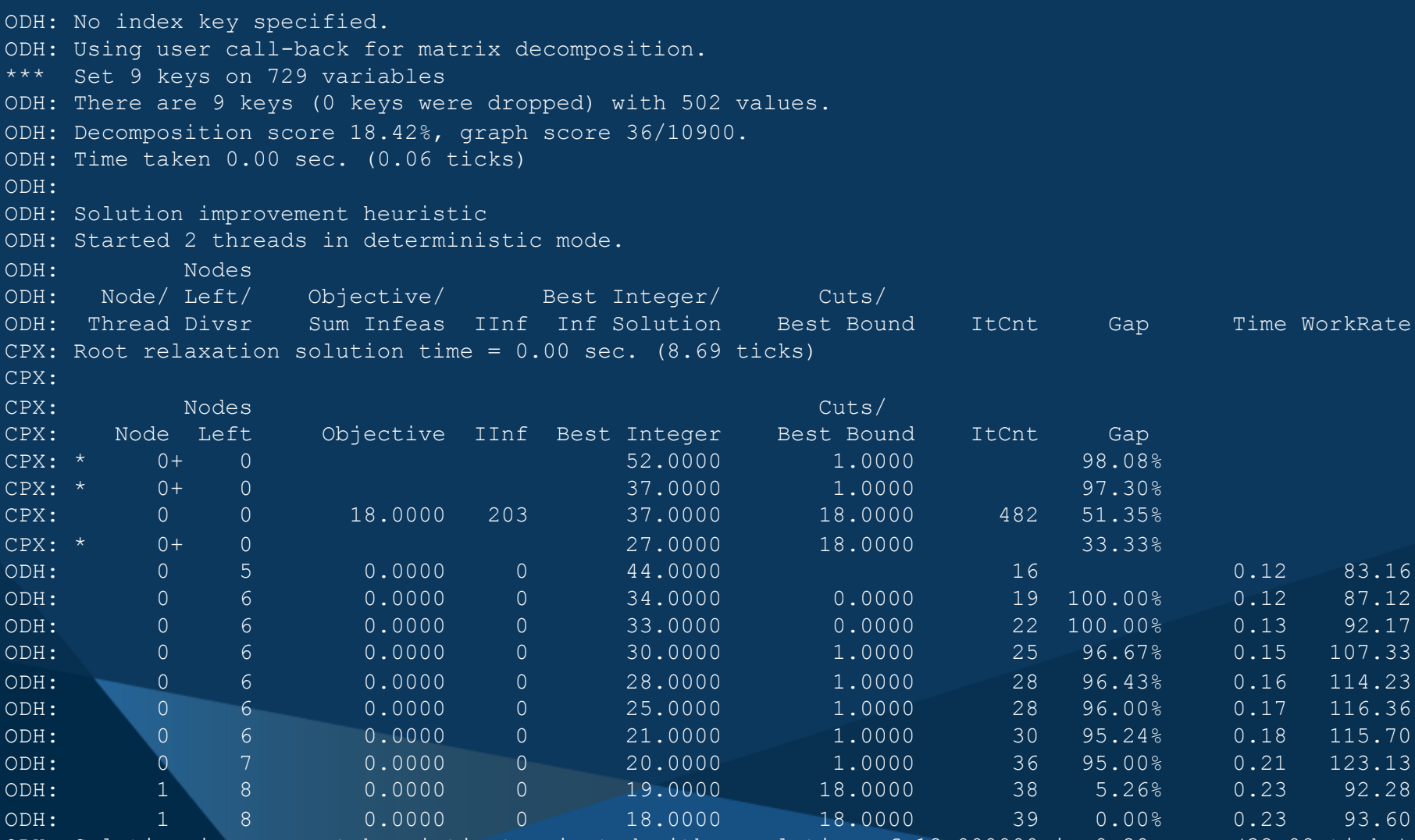

Lution improvement heuristic<br>**OPTIMIZATION** 

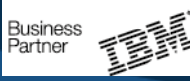

### Redistricting Models

- Discussed in earlier talk
- Used for redistricting States and Cities
- ~900 lines of python (~10 x size of Sudoku)
- docplex/doheuristic to build and solve
- Use pandas for data input
- Use ODH callbacks for
	- **Decomposition**
	- Monitoring solutions and their KPIs

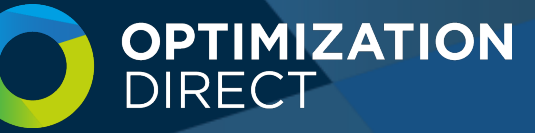

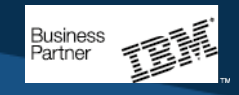

### Thanks for listening

Robert Ashford rwa@optimizationdirect.com www.optimizationdirect.com

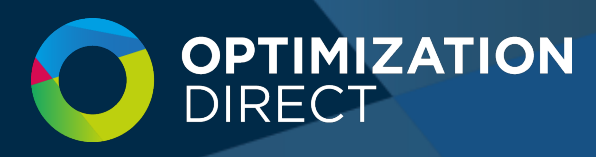